## Go to <a href="https://kslib.info/databases">https://kslib.info/databases</a> to access Explora!

If accessing from home, be sure to log in using your KS State Library ID and birthdate!

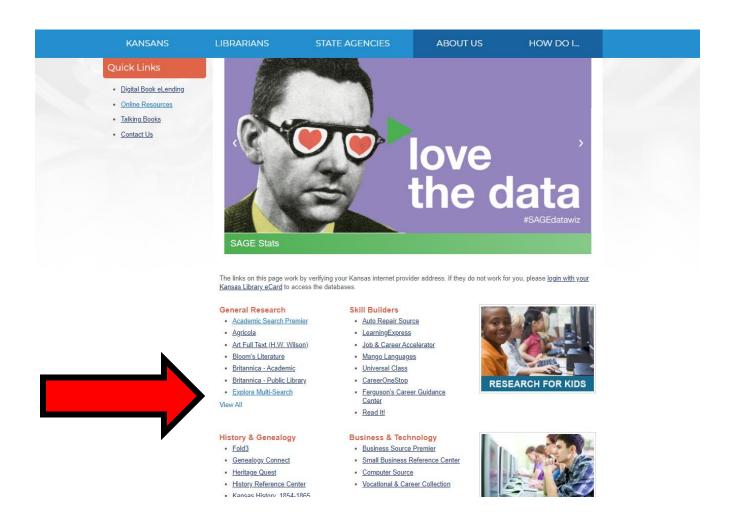